## **Google Apps for Education & Adams 12 Network Login**

Dear Parents,

In an effort to prepare your child for the 21st century skills, we will continue the use of chromebook devices to integrate technology into many learning activities. Your child has brought home his or her Adams12 network login info. This information provides your child access to the Adams 12 Google Apps for Education. Students have been instructed to use these apps and email access for school use only. Here at school students will learn and apply digital etiquettes as part of their daily lessons and interactions with digital devices and the internet. For info on digital resources and etiquette appropriate for your child visit

<https://www.commonsensemedia.org/>

Google Apps for Education provide cloud based storage service for your students. Teachers will integrate the use of google classrooms and or Google Drive. Through these apps, students are able to create, collaborate and edit files anytime and anywhere with internet access.

Today, Students as early as 2nd grade must be able to navigate digital tools, toggle between tabs and access hyperlinks. Students must recognize their keyboard shortcuts and proper typing skills. Nevertheless, students must be able to use toolbar menu options and various basic digital skills to create products of learning to empower them in the future. Most importantly they will learn how to gather information and use credible sources. Provided to the bottom of this letter, the instruction to login to Adams12 Google Apps from home.

## **To LOGIN to the Adams 12 Apps** from home:

- 1. Go to any web browser
- 2. Search for the Adams12 Google Apps site: <http://www.googleapps.adams12.org/>
- 3. Choose your destination: **Google Classroom**, Drive, etc.
- 4. Login using your **USERNAME** -- the 6 to 7 digits number -- (this is the login that is only numbers, not an email address),
- 5. Enter your **PASSWORD \_\_\_\_\_\_\_\_\_\_\_\_\_\_\_\_\_\_\_\_\_\_\_**

**Check the login card attached for username and password info**

If you have questions or concerns regarding the use of Adams 12 Google Apps, please contact us via email: [batoul.baydoun@adams12.org](mailto:batoul.baydoun@adams12.org) OR [brenda.d.mueller@adams12.org](mailto:brenda.d.mueller@adams12.org)

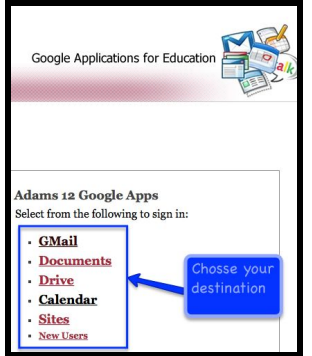